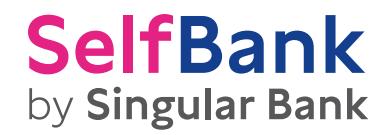

# **Pensiones**

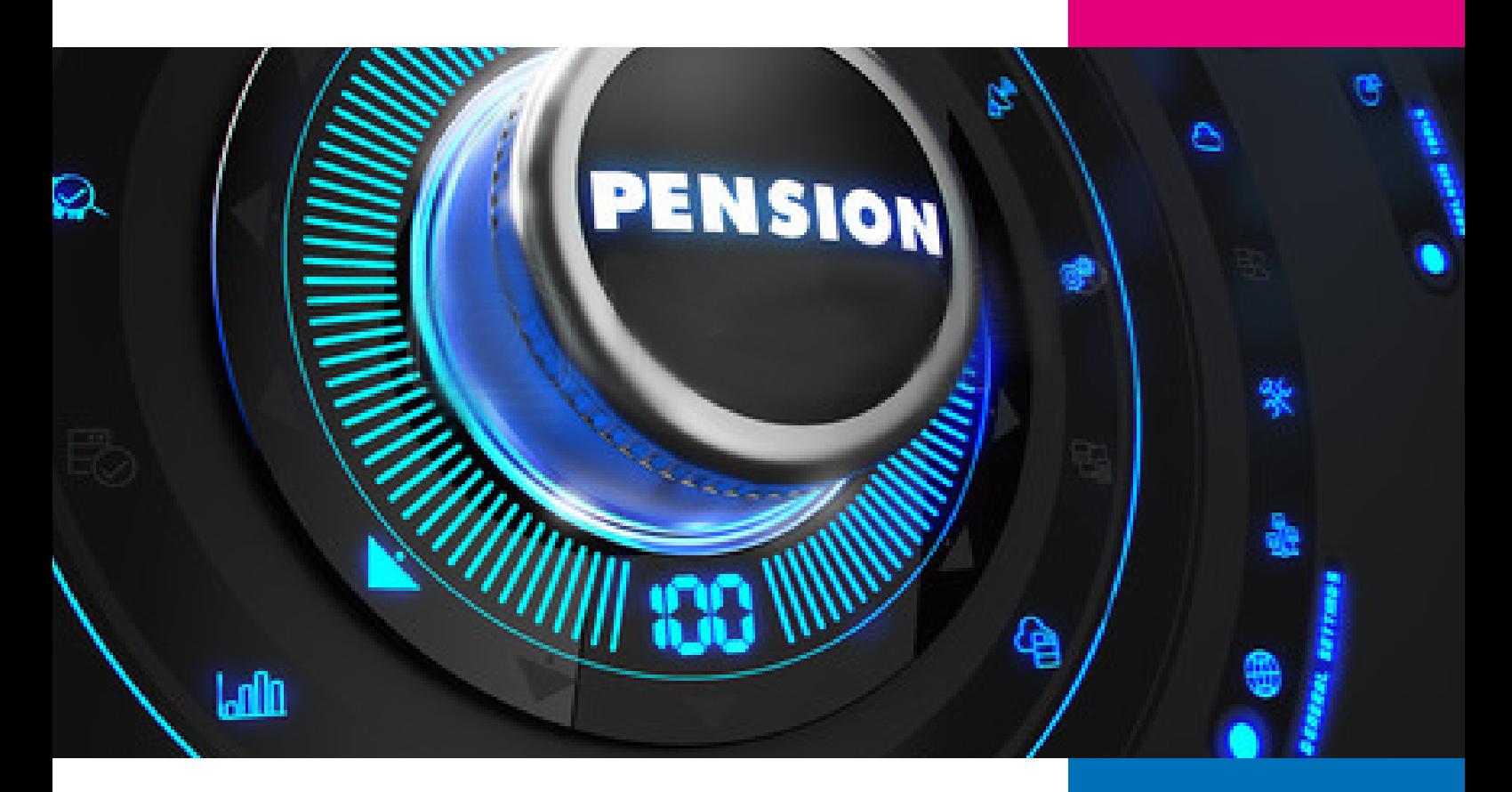

Cuando pensamos en "ahorro" a menudo lo asociamos con juntar para las vacaciones o en la hucha para pagarle los estudios a nuestros hijos. Pero este concepto cobra vital importancia cuando lo que nos proponemos es complementar la pensión de jubilación que tendremos cuando dejemos de trabajar.

Y es que uno de los retos financieros más importantes a los que nos enfrentamos las personas es el de tener unos recursos financieros suficientes en el momento de nuestra jubilación.

Es importante que nos mentalicemos de que en un futuro próximo las pensiones nada tendrán que ver con las que han disfrutado anteriores generaciones. Se estima que dentro de unos años en España existirá una pirámide poblacional en la que convivirán más personas en edad de jubilación que personas en edad de trabajar.

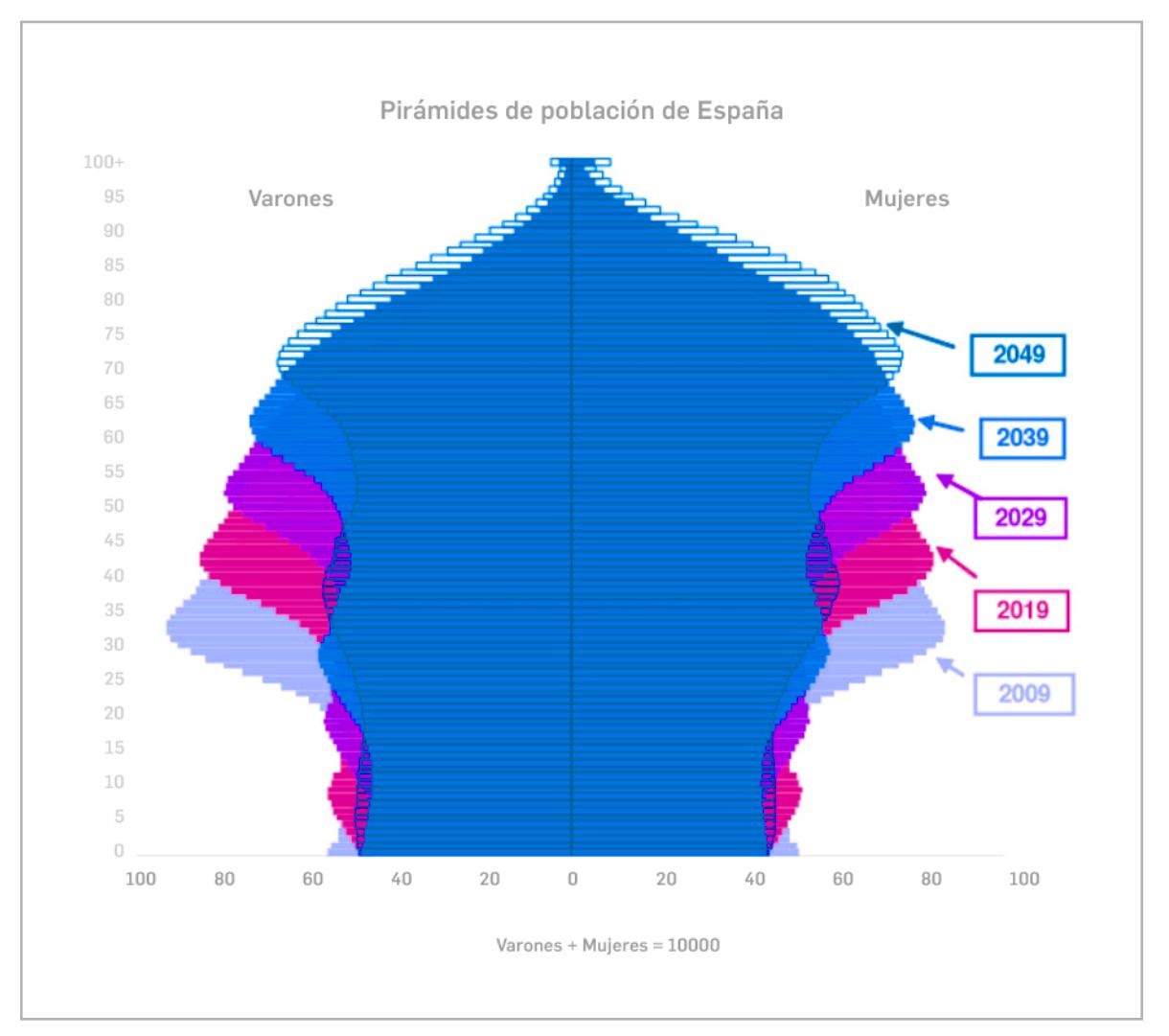

Fuente: proyección de población a largo plazo.

Ante este cambio demográfico ya se están tomando medidas para garantizar el sistema de pensiones, tales como ir ajustando progresivamente las cuantías a recibir, elevar el periodo que se toma como referencia para el cálculo del salario o retrasar la edad de jubilación.

El gran problema al que se enfrenta toda persona que se jubila es el de afrontar la pérdida de poder adquisitivo que supone pasar de cobrar un salario a cobrar una pensión. Este problema se hace más notable en aquellos casos en los que el contribuyente cobra un salario elevado, ya que al existir una pensión máxima, la pérdida de capacidad adquisitiva puede llegar a ser importante.

#### **Ejemplo**

Para hacernos una idea de esta pérdida de poder adquisitivo en un caso práctico, pongamos por caso una persona de 47 años con un buen sueldo: 42.000 euros brutos al año.

Si esta persona sigue trabajando hasta su edad de jubilación y le van aumentando el sueldo un 2,5% al año, a la hora de jubilarse dentro de 18 años estaría cobrando unos 65.500 euros.

Por otro lado, un contribuyente que se haya jubilado este año y tenga derecho a cobrar la pensión máxima recibirá cerca de 35.850 euros brutos. Ya que se prevé que las pensiones vayan ajustándose progresivamente, especialmente para los que se jubilen de aquí a unos años, pongamos como ejemplo que estas se vayan incrementando a un ritmo del 1% anual. En este caso, la persona del ejemplo empezaría a cobrar dentro de 18 años una pensión de unos 42.890 euros.

Lo que vemos con este ejemplo es que la diferencia entre su último salario y su pensión sería de 22.610 euros.

Ante esta situación es aconsejable comenzar a tomar medidas de protección cuanto antes, y utilizar a nuestro favor variables financieras como el interés compuesto.

Al descenso de ingresos se une otro factor, y es que los trabajadores que se retiran empiezan a tener más tiempo para destinar a ocio y, por tanto, sus gastos suelen aumentar. Si a esto añadimos que la esperanza de vida aumenta cada vez más y que las personas llegamos en mejores condiciones físicas a esta etapa de la vida, la planificación financiera se hace indispensable.

Para ello, el trabajador podría comenzar a ahorrar para su futura jubilación en el mismo momento en que comience a trabajar, bien a través de un plan de pensiones o bien a través de la creación de su propia cartera de inversión a largo plazo.

# **Contacta con nosotros**

## **No clientes**

- **902 888 888 / 914 890 888**
- informacion@selfbank.es

## **Clientes**

- **902 888 777 / 914 890 888**
- Área Clientes (Centro de comunicaciones > opción "Mensajes")

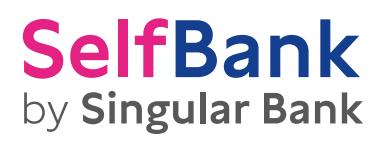